### 図書館情報検索

#### 名古屋大学 情報基盤センター 情報基盤ネットワーク研究部門 嶋田 創

#### 図書館(書籍)情報を利用する意義(1/2)

#### ● 出版社や学会が積み上げてきた信頼があるから

○ ただし、どこぞの新興国が新規に立ち上げた学会だと、歴史を重ねて いるように見せるために巻番号(通常は毎年増える)を捏造することも

● 本にする段階で情報を体系的にまとめられているから

- 編集者という、本を作るプロの手も入っている
	- 査読のある論文/発表予稿では査読者による修正も入っている
- 体系的にまとめられた結果、その分野で「名著(great books)」と呼ば れる本ができることもある
	- その分野の名著はぜひ読んでおくべき
	- 名著まで行かなくても、「良書(good books)」は多数あります
	- 上記のキーワードで検索すると、有志が情報を集積していてくれたりしま す
- もちろん、上記とは逆の「はずれ書籍」も多数あるので注意

#### 図書館(書籍)情報を利用する意義(2/2)

● そのまま一般公開されていない論文誌の内容を得る

- 研究発表に必須の、過去の類似研究との違いの根拠に利用
	- 過去の類似研究を引用して説明する
	- 文献引用が少なすぎると、査読で怒られたりします
	- 「学術は情報を利用し、また生産することから成り立つ」が基本
- ○一般公開されていないのは学会や論文誌業者の収入確保のため

● 後述するように営利に走り過ぎる問題にもなっていますが

### 名古屋大学の図書館の利用

- $\bullet$ ● 一般書籍や、過去~最新の学会誌/論文誌を参照できます ● 物によっては中央図書館以外の(学部)図書館にあります
	- http://www.nul.nagoya-u.ac.jp/guide/map/index.html

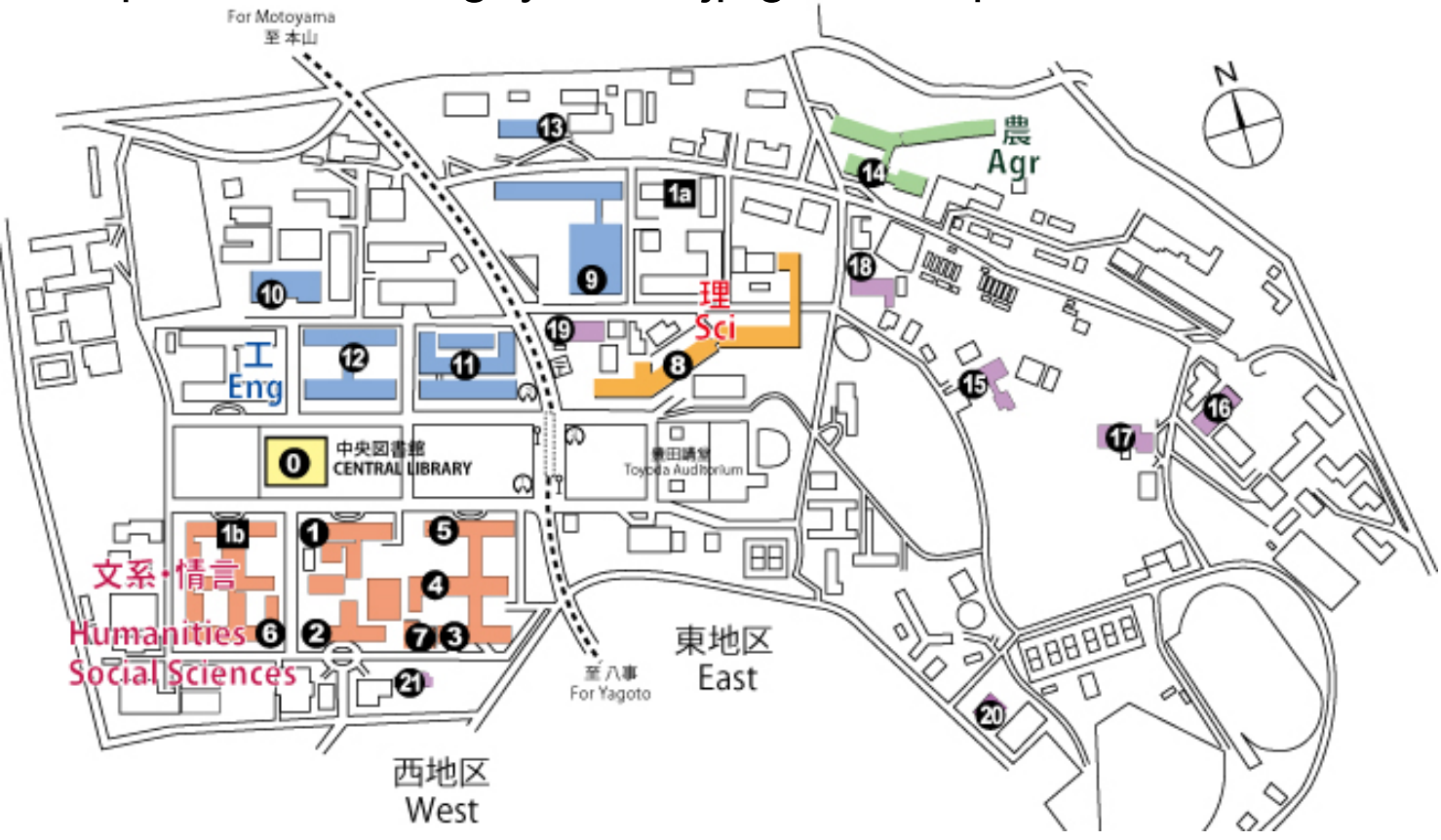

#### 名古屋大学の図書館の利用(1/2)

- $\bullet$ 現在の国内外の新聞とそのバックナンバーの閲覧
- マイクロフィルム化された(古い)資料の閲覧
- その他、貴重な文献の閲覧
- 古い学会誌の閲覧
- $\bullet$  視聴覚資料の閲覧
	- 資料を正確に閲覧できるように、質の良い視聴覚機材が準備されて いる(?)
- 法律関係や行政関係の資料の閲覧
	- 判例集、国勢調査報告書、など

上記の物は「あいうえお順」や「ABC順」で配置されている

### 名古屋大学の図書館の利用(2/2)

#### ● メディアセンターのサテライトラボを利用する

○ 平日遅くや土日も空いています

● 学習用図書や文庫を借りる

○「日本十進分類法」の順番に従って配置されています

● 放送大学のテキストを利用する

○ 最近は放送大学以外でも、オンライン講座を拡充させようという動き はあります

● 例: JMOOC(http://www.jmooc.jp/)

- 他の図書館への資料貸借依頼(or訪問用紹介状作成)
- 詳細: http://www.nul.nagoya-u.ac.jp/guide\_c/index.html
- $\bullet$ 実際に図書館に行って、本棚の本を適当に眺めていて、思 わぬ本に出会う

## 名古屋大学中央図書館(B1F)

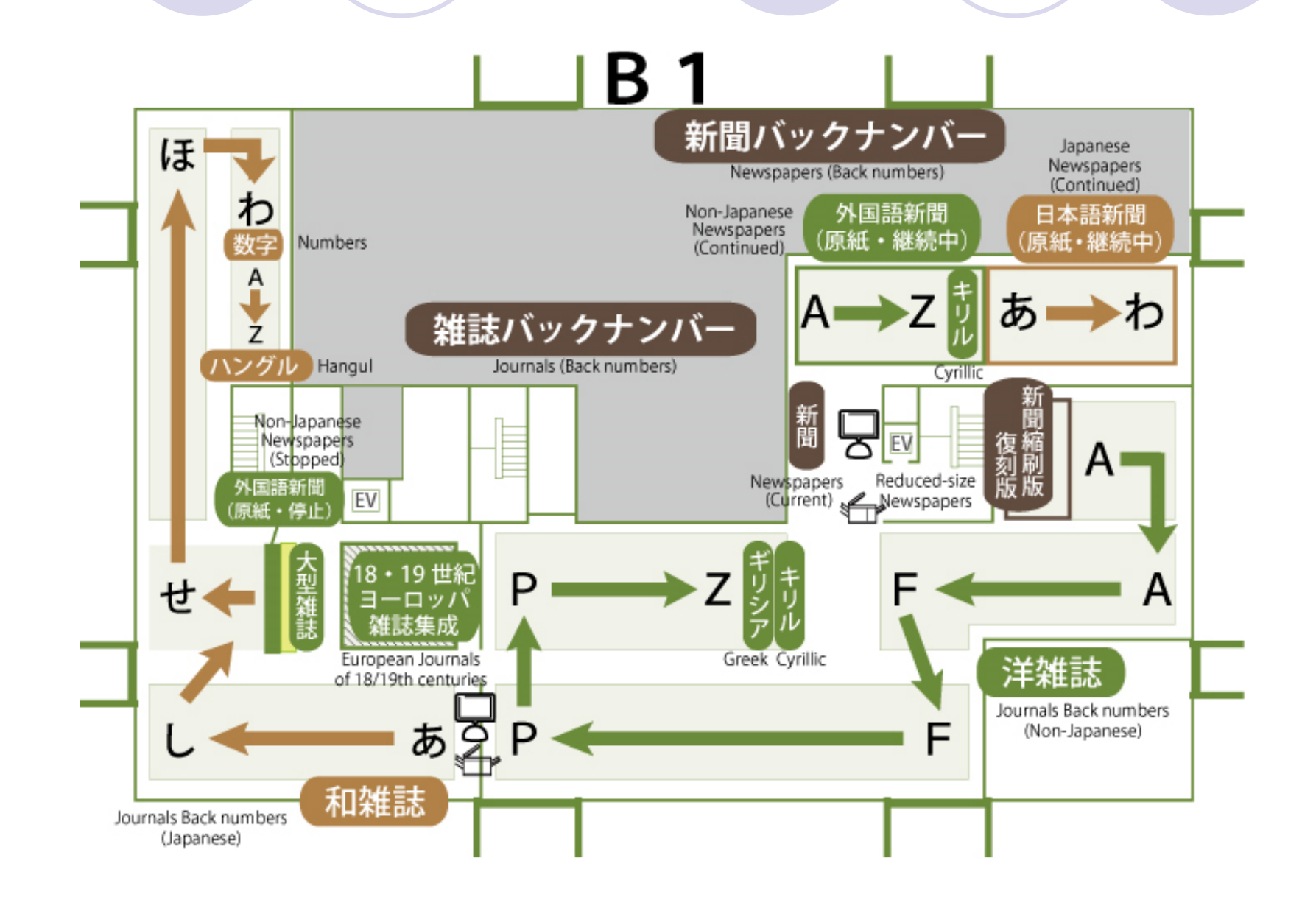

## 名古屋大学中央図書館(1F)

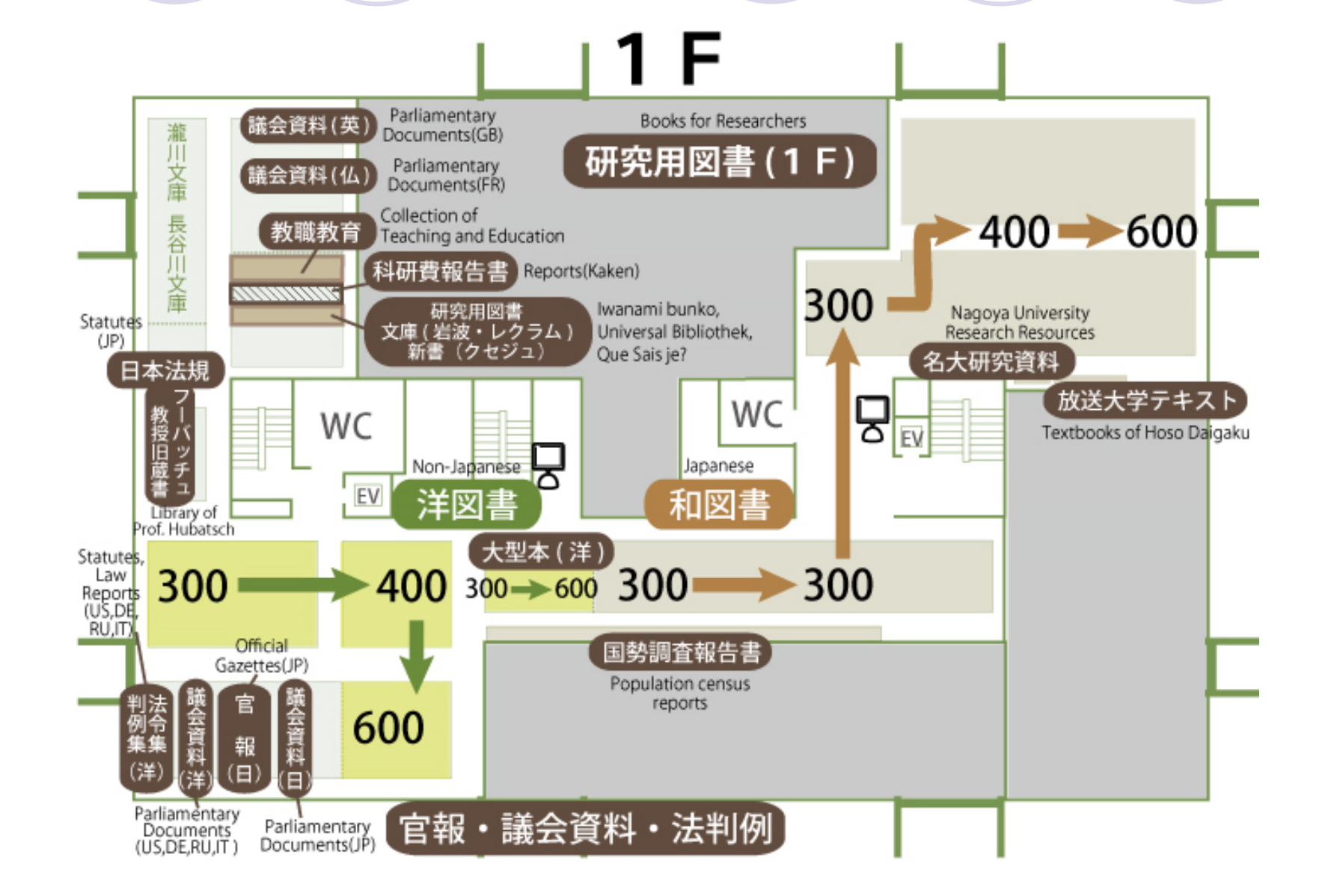

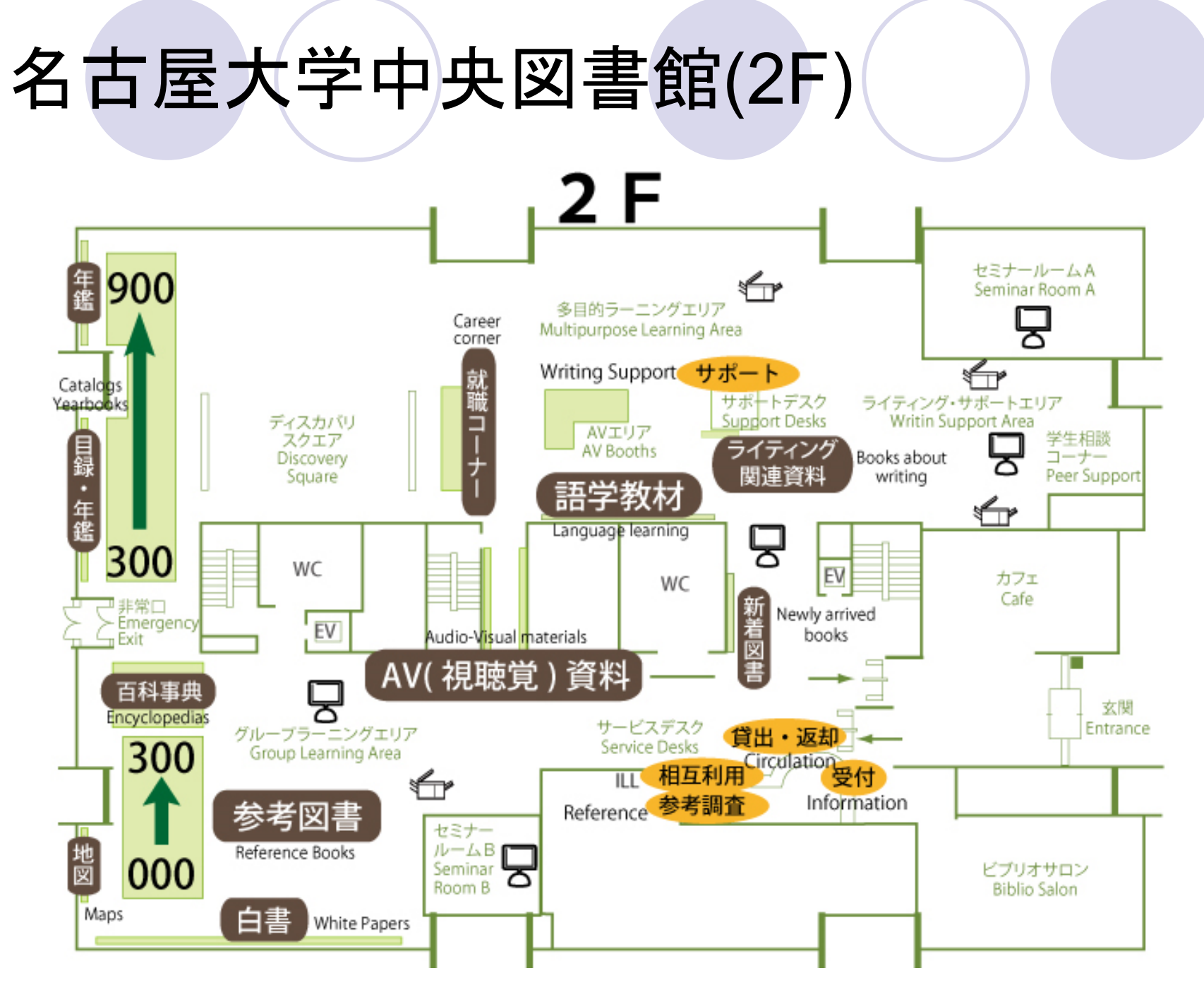

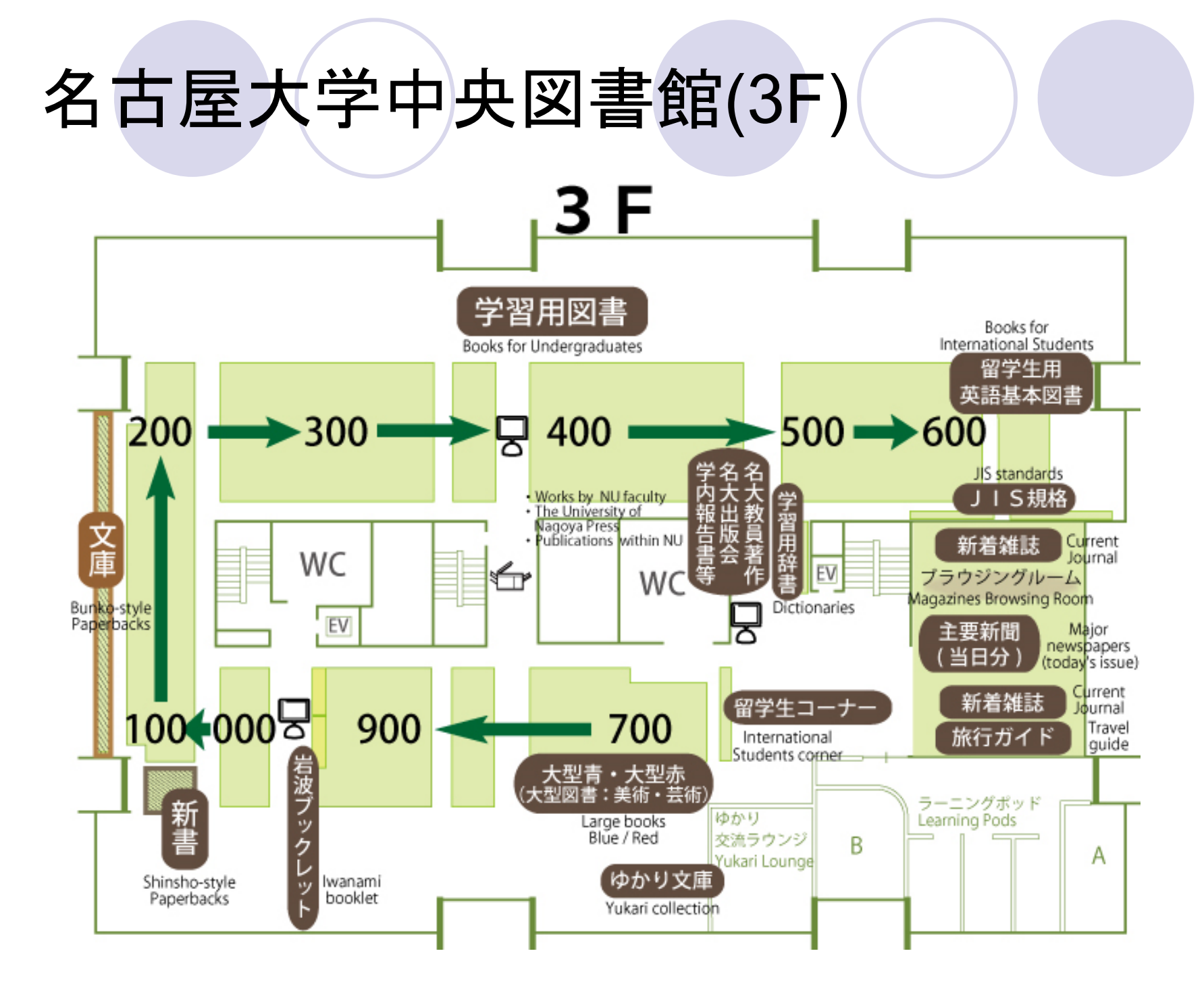

## 名古屋大学中央図書館(4F)

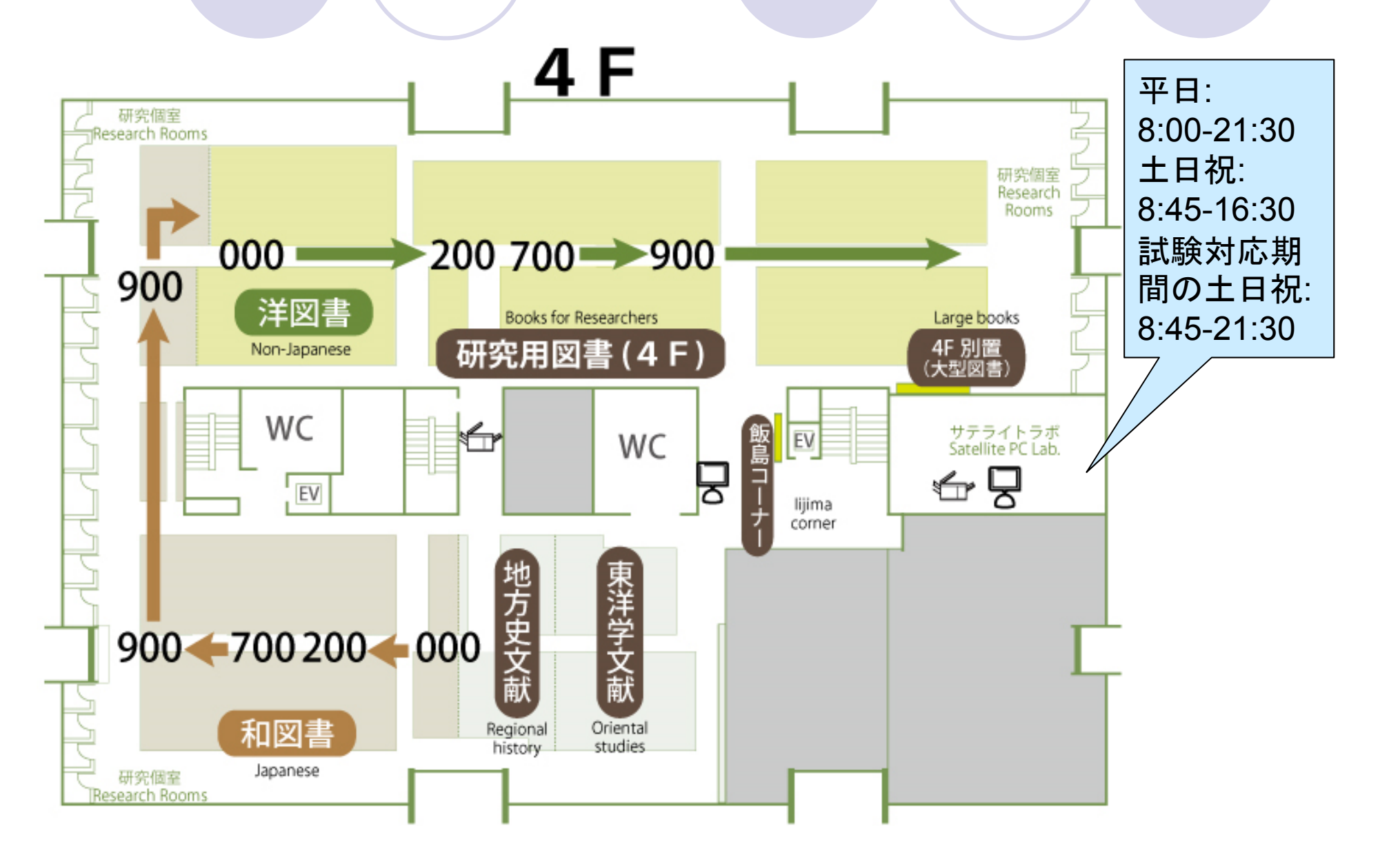

#### 図書館の利用の注意

- 学生証が無いと入館できません
	- 貸出カードも兼ねています
- ●館内の禁止事項は一般的な図書館に同じ
	- 禁止: 飲食、喫煙、携帯電話の通話、騒がしくすること、など

- 本/資料/備品は大切に扱いましょう
- 貸出の期限は守りましょう
- コピーは著作権法第31条の範囲内で
	- 調査研究の目的
	- 一人につき一部
	- ○全体の半分を超えない(発行後相当期間を経過した定期刊行物に掲 載された個々の著作物なら全部でもOK)
	- 雑誌掲載論文は次の号が出てから
	- 申込み用紙にコピーする内容(書籍、ページ範囲)を記入

## ウェブからの図書館蔵書検索

- $\bullet$  図書館共通の検索システムOPAC(Online Public Access Catalog)で検索可能
	- **図書館トップページ(http://www.nul.nagoya-u.ac.jp/)にも検索窓あり**
	- より詳細な検索
		- http://opac.nul.nagoya-u.ac.jp/webopac/catsrd.do
		- 著者名、出版社、出版年の範囲、などで絞り込み可能
		- 資料種別やキャンパス(東山/鶴舞/大幸)、学部図書館の絞り込みも可能

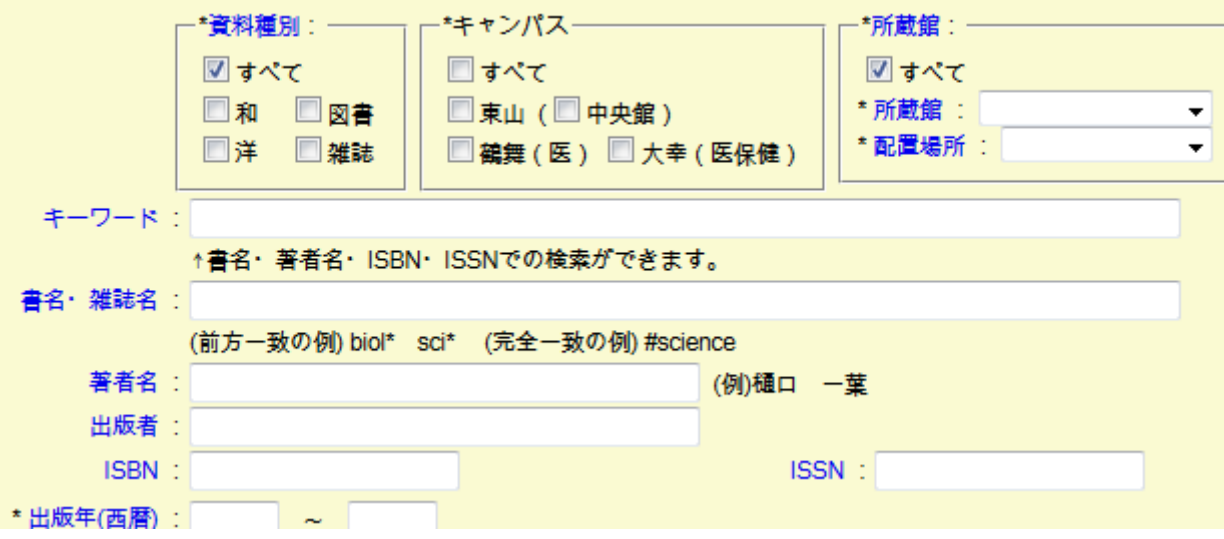

### 電子ジャーナルの検索

 $\bullet$ ● 最近はどの論文誌も電子版(主にPDF版)を準備しています ● 名古屋大学は多くの電子ジャーナル業者と契約して構成員 にサービス提供

- 名古屋大学内からのみ利用可能
- 将来的には毎年値段を釣り上げる業者の物は使えなくなるかも

#### ● 注意

 構成利用の注意(http://www.nul.nagoya-u.ac.jp/ej/ej\_atten.html) に従うこと

● 特に大量ダウンロードで警告をよく受ける(下図)

現在の場所: ホーム → メンテ/障害情報 → 2014年度 → 6/19 〔電子ジャーナル利用上の注意〕 **Elsevier Science** 

〔電子ジャーナル利用上の注意〕 Elsevier Science Direct  $6/19$ 

6月19日 (木) 9:00 Elsevier社より、大量ダウンロードの警告がありました。

6月19日(木)9:00 Elsevier社より、本学特定IPアドレスからの大量ダウンロードの警告がありました。

特定IPアドレスはプロキシサービスを利用したアクセスです。

# 電子ジャーナル検索ページ(1/3)

• トップページ: http://www.nul.nagoya-u.ac.jp/ej/ej\_annai.html

◎ で始まる ◎を含む

#### $\bullet$ 雑誌名からの検索

- 1.- 雑誌名を指定(左下図)
- 2. 使える検索サービスから 1つを選択し 論文情報を入力 (右下図 )

雑誌名から検索 検索 カテゴリ CitationLinker

タイトル: Nature

0-9 A B C D E F G H I J K L M N O P Q R S T U V W X Y Z Others あいうえおかきくけこさしすせそたちつてとなにぬね はひふへほまみむめもやゆよらりるれろわ Others <u>Pinyin: ABCDEFGHIJKLMNOPQRSTUVWXYZOU</u> <u>가 나 다 라 마 바 사 아 자 차 카 타 파 하 Others</u>

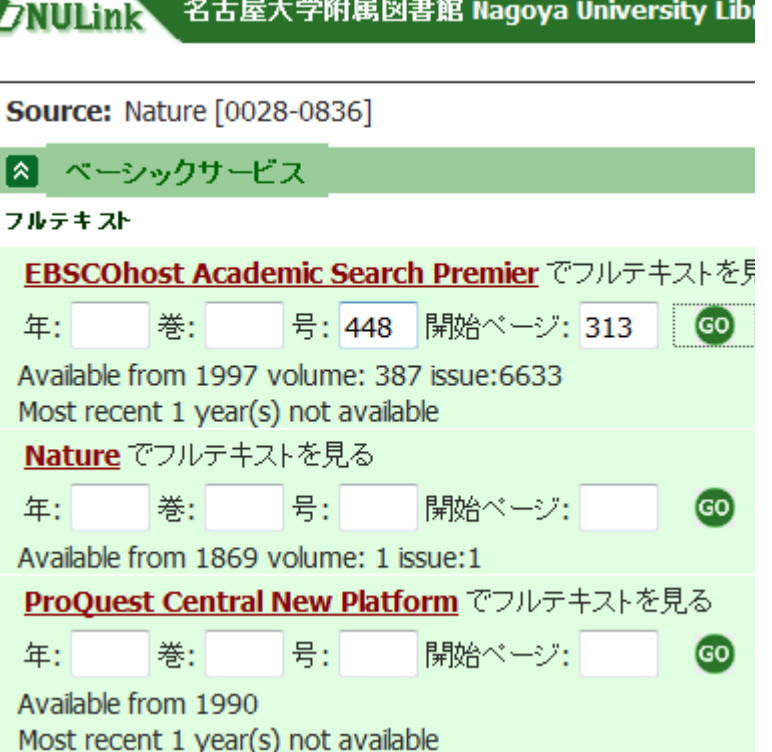

#### 電子ジャーナル検索ページ(2/3)

3. 論文の情報が出るので必要に応じてFull Textをダウンロード ● 注: 無駄なFull Textダウンロードは極力減らしましょう

- ○ダウンロード前にAbstractを読んで本当に必要か考えましょう
	- タイトルと中身が剥離している論文はそこそこある
	- 真面目にタイトルを作っても、タイトルはできるだけ短くしたいので、同分 野では似たようなキーワードを含む論文が並ぶことに
- ○「面白そうな物を先にタブに読み込んでおく」のはやめましょう

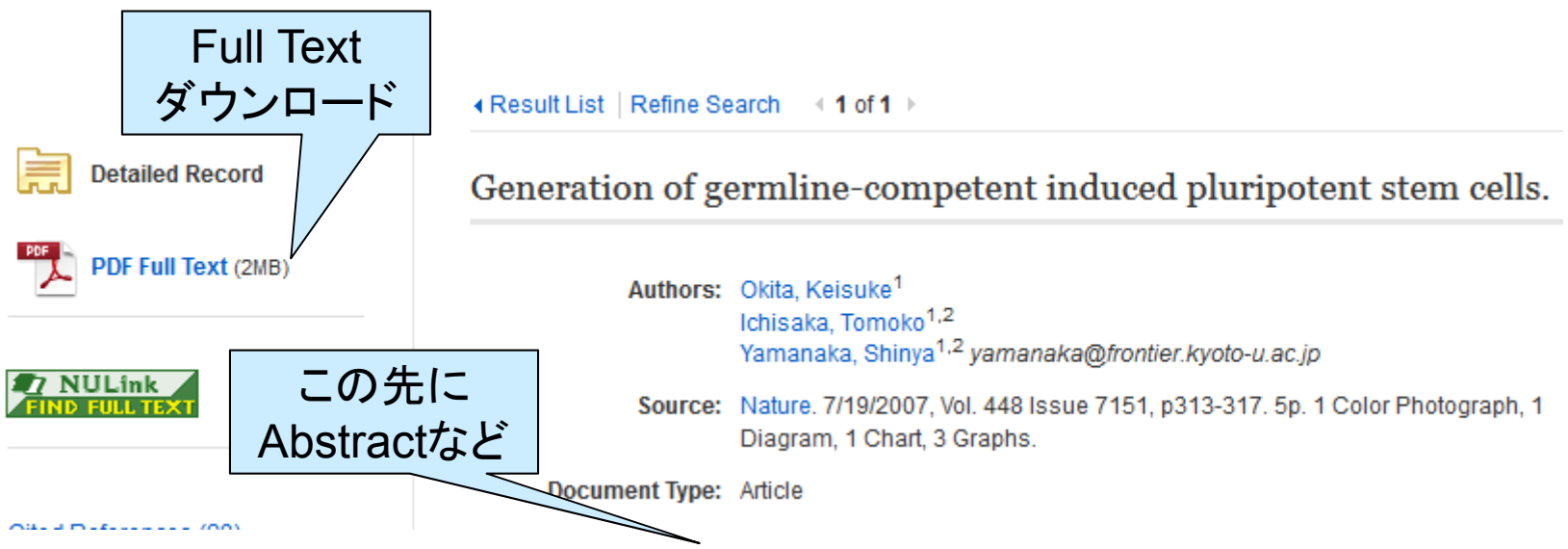

# 電子ジャーナル検索ページ(3/3)

 $\bullet$ DOIなどの識別子が使えるとCitationLinkerが便利

- 1.CitationLinker にDOIなどを入力
- 2. CitationLinkerから論文情報を読み込んで検索キーをセット
	- $\bullet$ 前の方法の2.に検索キーがセットされた状態になる
- 3. 以下、前の方法の2.以降に同じ
- CitationLinkerは米国ハーバード大が運営するサービスです

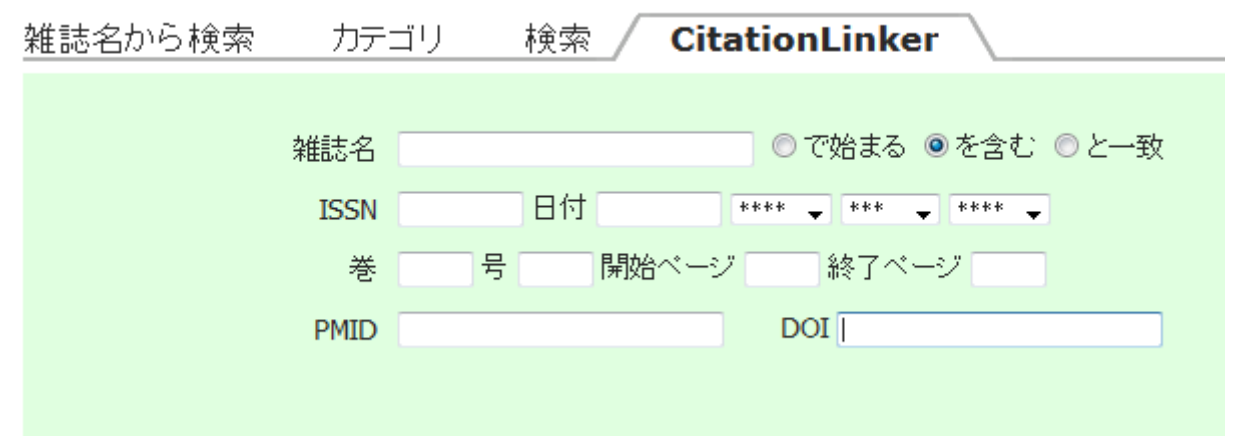

#### 論文/論文誌の良い検索キー取得

#### ● 参考文献の書式から取得

- 一般的な書式の記述順: 著者、題目、論文誌名(予稿集名)、巻 (Volume)、Number(号)、ページ数、発行年月
	- 例: 嶋田創, 姚駿, "一時/永久故障に自動再構成で対応する高信頼プロ セッサ," 日本信頼性学会誌「信頼性」, Vol. 35, No. 8, p.459, 2013年12 月.
- 自分が参考文献リストを作る時にも、ちゃんと書式に沿った物を作り ましょう

#### ● 識別子の利用

- 論文単独の識別子: DOIなど
- 雑誌コード: ISSN(International Standard Serial Number)

● ただし、ついていない雑誌もある

○ 書籍コード: ISBN(International Standard Book Number)

### 学会などが提供する論文の識別子

**• PMID(PubMed unique IDentifier)** 

○ 検索: http://www.ncbi.nlm.nih.gov/pubmed/

- 上のURLの後ろにIDを追加して直接検索結果をアクセス可
- アメリカの国立生物工学情報センターの学術文献検索サービスが付 けたID

● 医学生物学分野の論文のみ

- **DOI(Digital Object Identifier)** 
	- 検索: http://www.doi.org/
		- ●「http://dx.doi.org/「の後ろにDOIを追加して直接検索結果をアクセス可
	- 現在では多くの論文誌がDOIを採用している

#### 国立国会図書館(1/2)

- 納本制度にて、国内で出版された全ての出版物が保存され ている
	- ただし、納本は出版社側の意思によって実施されるため、抜けはある O CDやゲームも出版物に入ります
- $\bullet$  検索はNDL-OPAC(https://ndlopac.ndl.go.jp/)から
	- OPACの国立国会図書館版
	- 検索するだけならゲストログインで利用可能
- 国立国会図書館サーチ(http://iss.ndl.go.jp/)は強力なので、 うまく使うと面白い
	- ○特に、雑誌記事の索引は便利

#### 国立国会図書館(2/2)

- 近代デジタルライブラリ(http://kindai.ndl.go.jp/)
	- 著作権切れ書籍(特に価値が高いもの)のスキャンと公開
		- $\bullet$ 絶版書籍の公開はありがたい
	- その他、昔の官報などもあり
- 国立国会図書館デジタル化資料送信サービス
	- 絶版等の理由で入手が困難な資料について、大学図書館等にデジ タル画像を送信して閲覧可能に
	- 名古屋大学中央図書館では、2014年8月より閲覧と複写のサービス を開始
	- 専用端末で閲覧
	- データのコピーは禁止

### 名古屋市/愛知県の図書館

- ●いずれも、名古屋市内/愛知県内の大学に通っていれば利 用可能
- $\bullet$  名古屋市の図書館
	- https://www.library.city.nagoya.jp/
	- 中央図書館は鶴舞公園にあるので医学部の人は便利かも

#### 愛知県の図書館

 $\bullet$ 

http://www.aichi-pref-library.jp/

県内図書館横断検索 http://www.aichi-pref-library.jp/?page\_id=72

#### その他の電子図書館

#### ● 学会の電子図書館

- 研究を始めて学会に入ったら(一部は)無料で利用可能に
- 研究科等で学会とサイトライセンス契約していることもあります

例: 情報処理学会

- 学会の電子図書館から直接検索した方が早いことも
- CiNii: http://ci.nii.ac.jp/books/
	- 国立情報学研究所(NII)が行っているサービス
		- 他にも、科学研究費助成事業データベース、学術研究データベース、な ども運営
	- 他大学や学会の図書館の検索が可能

● 特許電子図書館

- 日本: http://www.ipdl.inpit.go.jp/homepg.ipdl
- O アメリカ: http://www.uspto.gov/patft/index.html
- ヨーロッパ: http://ep.espacenet.com/

#### 名古屋大学内図書館のTips

- 名古屋大学の博士論文も検索できます
- 企業が内部向けに出している技術報告(例: 日立技報)なども あったりします

○ 特に、学部図書館に献本されていたりする

- 雑誌の記事名で検索して本を見つけたい
	- 国立国会図書館で記事名を検索 →収録している巻/号を確認 →名 大内でその巻 /号があるか調べる
- その他の検索
	- 中央図書館トップページにあるクイックリンク(右下図)から各種検索 エンジンへ

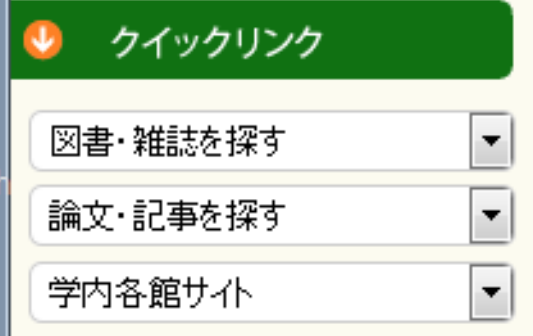

#### 学会誌(論文誌)のTips

- ●ピンからキリまであるので、引用するなら有名どころをできる だけ選びましょう
	- 「インパクトファクター」という数値が1つの指標
	- 他にも論文採択率(査読付きならば)とか
- 投稿時も、そういう所に投稿して採択されるのが望ましい
	- ○…が、研究の途中経過に対して意見をもらうために、それほどハード ルの高くない所に投稿することもあります
- 逆に、全く脈絡無く新興の雑誌から「うちで論文出さない?」と 怪しいメールが来ることもあります
	- たいていは掲載料目当てなので相手にしない方が良いでしょう
	- ○世の中には、エセ学会(誌)とかエセ国際会議とか怪しい物がいっぱ いあります
	- 研究者向けを謳っているSNSから共著者を騙った怪しげなInviteが 来たりします

#### 図書(電子ジャーナル)の問題

#### ● 電子ジャーナルのダウンロード数過多警告

- 電子ジャーナル提供業者は商売でやっているので、大量にダウン ロードして横流しをするのを心配している
	- それを目的としたサイバ―攻撃も観測されている
- **Abstractをよく読んで、必要そうな物だけダウンロードしましょう**

● 某社の契約価格ボッタクリ問題

- 毎年契約価格を釣り上げて来ています
- 海外でも問題となっており、2012年では数学界で論文寄稿/査読/編 集ボイコット運動(Academic Spring)が起きた
- 名大では、利用の非常に少ない論文誌を包括契約から外す方向に
- 気になる人は「名大 学術誌の包括契約廃止が検討される」で検索

### 図書館に関する最近の話題(1/2) 某企業による図書館運営受託

 $\bullet$ ● 武雄市での悪評(代表的なもの)

- 郷土資料を大量に破棄(そこにしか保存されていないものも含めて)
- 某企業の古本の不良在庫としか見えない物を大量納入(多賀城市も)
	- 15年以上前に出版された、すでにサポート期限が切れているWindows の本とか
	- 別に値段を格安にしているわけではない
- 図書館運営を某企業に随意契約(入札無し)した元市長を子会社社 長に採用
	- この元市長、同じく随意契約で運営委託した市立病院にも役員になって いたりする
- 海老名市での悪評(目新しい物)
	- 独自分類と称した手を抜きまくりの分類を元に本を配置
		- 分類事態がお笑いになっているので、まとめを見たりすると面白そう
	- (再び)某企業の不良在庫としか見えない物の納入

#### 図書館に関する最近の話題(2/2) 某企業による図書館運営受託

● 自分の自治体が某企業に受託させると言い出したら注意し ましょう

○ 小牧市のように、住民投票に持ち込んだ例もあります

- ただし、丸善とか紀伊國屋書店とかのように、以前からまとも に図書館運営を受託している所もあります
- 余談: 某企業の出しているポイントカードですが、ちょっと前 にプライバシーマークを返上しました
	- プライバシーマーク: 個人情報保護に関して一定の要件を満たした事 業者に対して使用を認められるマーク
	- 収集した個人情報の濫用が始まるかもしれないので注意しましょう
	- もっとも、プライバシーマークも、個人情報を大量に流出させた企業 でも取り消されない事例があってどこまで信用できるかは …

### 来週に向けて

- BlueGriffonを使えるようにする
	- ウェブオーサリングツールの1<sup>つ</sup>

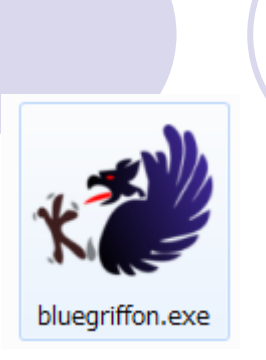

- メディアセンターPCにウェブオーサリングツールが無いため、インス トールなしで実行できるこれを利用
- 公式サイト: http://bluegriffon.org/
	- ファイルが大きいので、講義ページ上のミラー(コピー)からダウンロード
- **○圧縮ファイル中のbluegriffonフォルダをデスクトップ上に移動してお** いて下さい(次スライド)
- メモ帳を立ちあげれるようにする
	- メモ帳でもHTML形式のデータを編集できることを知ってもらうため
	- 立ち上げ: スタートボタン(左下のウィンドウズマーク)→すべてのプロ グラム→アクセサリ→メモ帳
	- 「右クリック→スタートメニューに登録」をしておくと便利かも

## BlueGriffonのダウンロード~設置

- 1. zipファイル(圧縮ファイル)をダウンロード ○ デスクトップに保存する
- 2. 圧縮ファイルをダブルクリックすると中が見える ので、中のbluegriffonフォルダをコピー
- 3.コピーしたbluegriffonフォルダをデスクトップへ
- 4. フォルダを開いてbluegriffonの実行をテスト (公式ページからダウンロードする場合は 「download ZIP」でダウンロード)

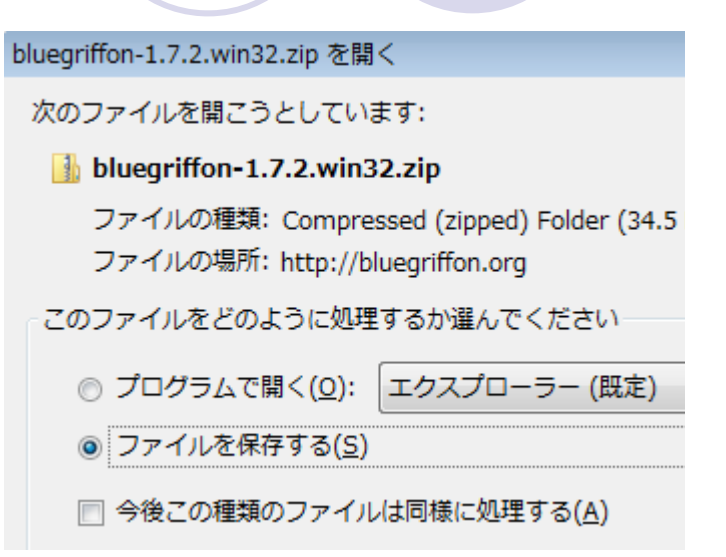

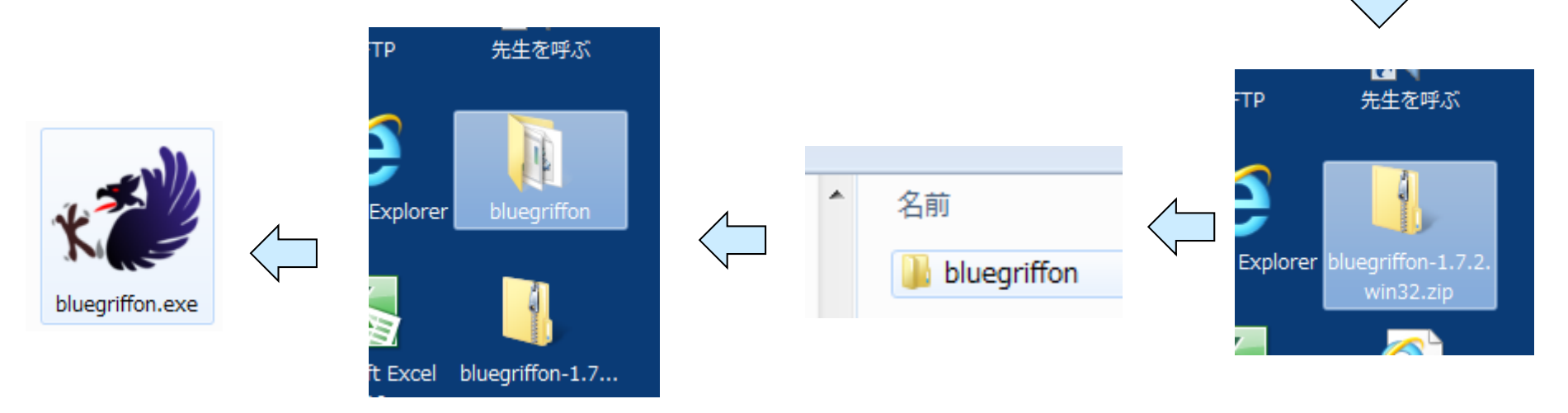